## Package: DNH4 (via r-universe)

October 9, 2024

Type Package

Title Crawling for Daum News Text

Version 0.1.12

Date 2022-03-06

Description Provides some utils to get Korean text sample from news articles in Daum which is popular news portal service in Korea.

URL <https://forkonlp.github.io/DNH4/>, <https://github.com/forkonlp/DNH4/>

BugReports <https://github.com/forkonlp/DNH4/issues> RoxygenNote 7.2.3 Language  $r(>=3.3.0)$ Encoding UTF-8 LazyData true Imports httr, rvest, tidyr, tibble Suggests httptest, testthat License MIT + file LICENSE **Depends**  $R$  ( $>= 2.10$ ) Repository https://forkonlp.r-universe.dev RemoteUrl https://github.com/forkonlp/DNH4 RemoteRef HEAD RemoteSha 239a193c6c512cc01b90260ec61b3f159e23b9c8

### **Contents**

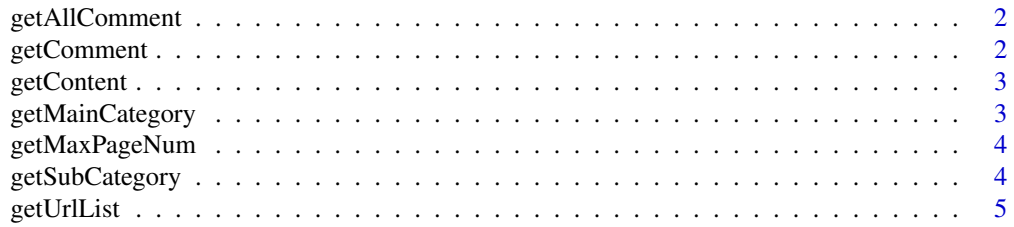

#### <span id="page-1-0"></span>**Index** [6](#page-5-0) **6**

getAllComment *Get All Comment*

#### Description

Get daum news comments

#### Usage

```
getAllComment(turl, sort = c("RECOMMEND", "LATEST"))
```
#### Arguments

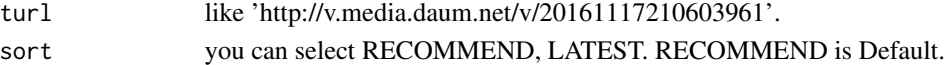

#### Value

a [tibble][tibble::tibble-package]

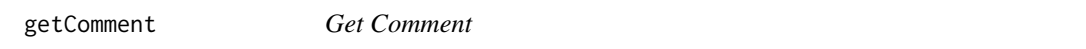

#### Description

Get daum news comments

#### Usage

```
getComment(
 turl,
 limit = 10,offset = 0,
 parentId = 0,
 sort = c("RECOMMEND", "LATEST"),
 type = c("df", "list"))
```
#### Arguments

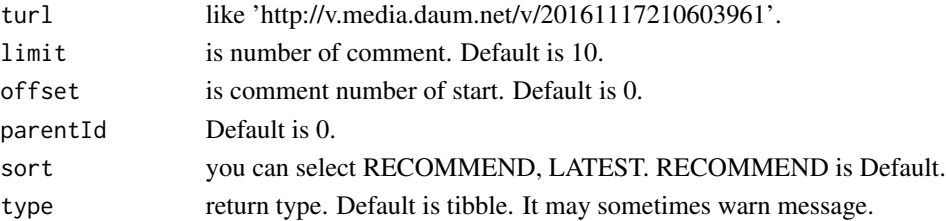

#### <span id="page-2-0"></span>getContent 3

#### Value

a [tibble][tibble::tibble-package]

getContent *Get Content*

#### Description

Get daum news content from links.

#### Usage

getContent(turl = url)

#### Arguments

turl is daum news link.

#### Value

a [tibble][tibble::tibble-package] (url,datetime,press,title,content).

getMainCategory *Get News Main Categories*

#### Description

Get daum news main category names and ids recently.

#### Usage

```
getMainCategory(fresh = FALSE)
```
#### Arguments

fresh If TRUE, get data from internet. Default is FALSE which is return with cache.

#### Value

Get data.frame(chr:cate\_name, chr:url).

#### Examples

getMainCategory()

<span id="page-3-0"></span>

#### Description

Get Max Page Number

#### Usage

getMaxPageNum(turl = url)

#### Arguments

turl is target url include breakingnews, category url, date without regDate like below. 'https://news.daum.net/breakingnews/politics/administration?regDate=20220305'

#### Value

Get numeric

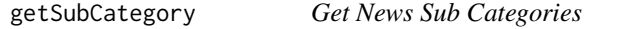

#### Description

Get daum news sub category names and urls recently.

#### Usage

getSubCategory(categoryUrl = "society", fresh = FALSE)

#### Arguments

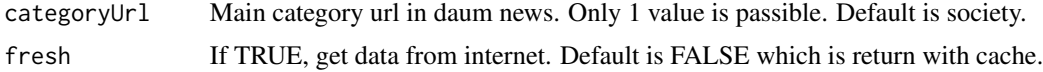

#### Value

Get data.frame(chr:sub\_cate\_name, chr:url).

#### Examples

```
getSubCategory()
getSubCategory("politics")
```
<span id="page-4-0"></span>getUrlList *Get Url List*

#### Description

Get daum news titles and links from target url.

#### Usage

getUrlList(turl = url)

#### Arguments

turl is target url daum news.

#### Value

a [tibble][tibble::tibble-package](news\_title, news\_links).

# <span id="page-5-0"></span>Index

getAllComment, [2](#page-1-0) getComment, [2](#page-1-0) getContent, [3](#page-2-0) getMainCategory, [3](#page-2-0) getMaxPageNum, [4](#page-3-0) getSubCategory, [4](#page-3-0) getUrlList, [5](#page-4-0)